$,$  tushu007.com

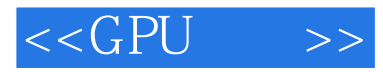

 $<<$ GPU  $>>$ 

- 13 ISBN 9787115141767
- 10 ISBN 7115141762

出版时间:2006-1

页数:497

字数:800000

 $\cdot$ 

PDF

http://www.tushu007.com

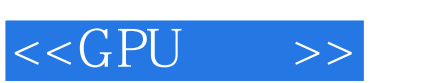

## $NVIDIA$

 $(GPU)$ 

 $42$  6

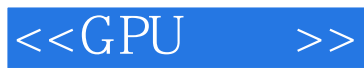

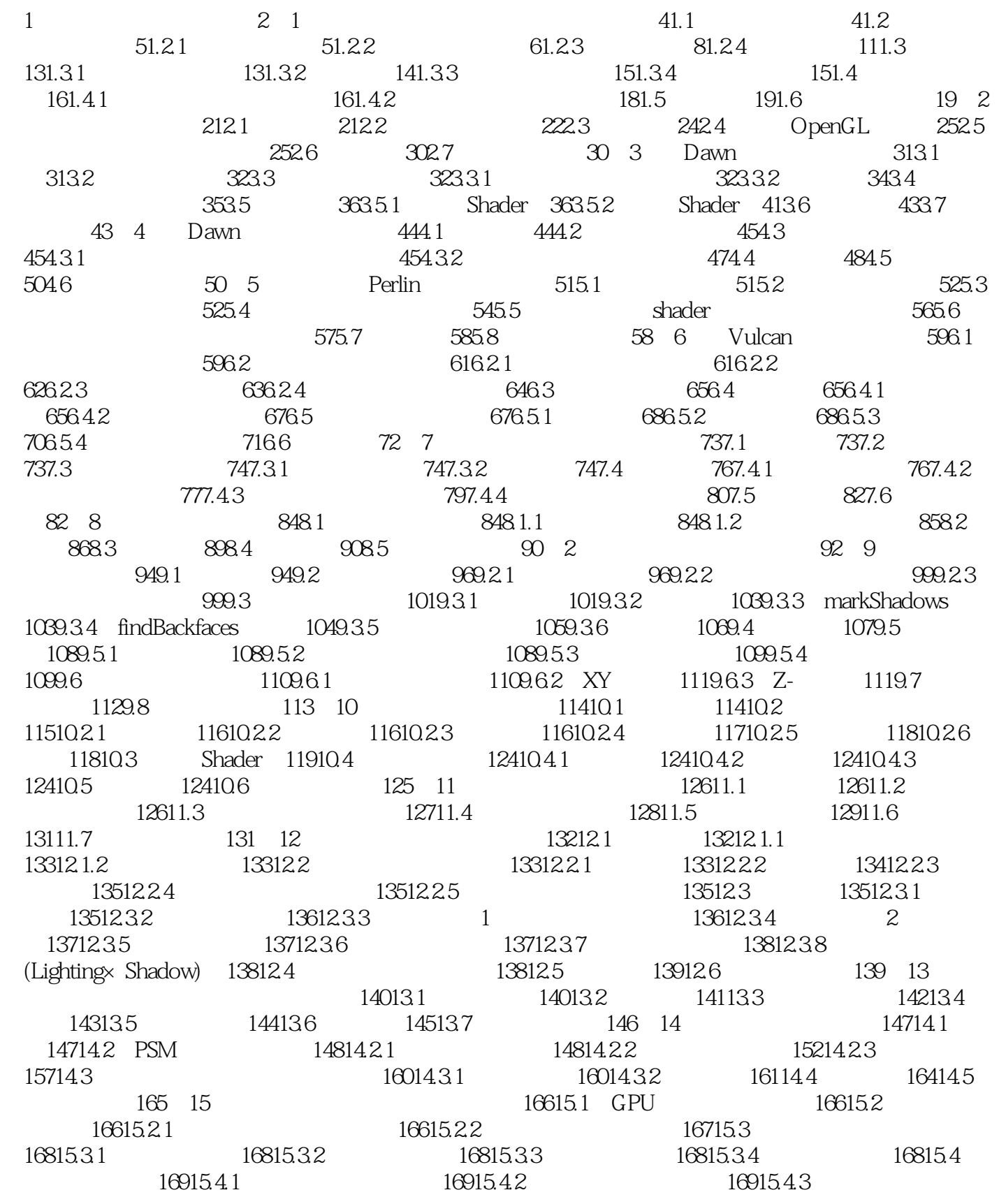

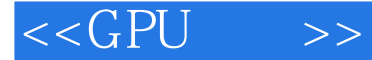

16915.4.4 17015.5 17215.6 17315.7 17315.8 173 3 176 16 176 16  $17716.2$   $17716.3$   $17916.31$ 18216.3.2 18316.4 18316.4 18316.5 18716.6 187 17 18817.1 18817.2 18917.3 19017.4 19117.5 19417.6 195 18 BRDFs 19818.1 SBRDF 19818.2 19818.3 20018.4 20218.4.1 算法 20218.4.2 shader代码 20418.5 小结 20718.6 参考文献 207第19章 基于图像 and 20819.1 20819.2 Shader 21119.3 Shader 21319.4 IBL 21519.5 21519.6 21619.7 21619.7 21719.8 217 20 21920.1 101 21920.1.1 21920.1.2  $22020.1.3$   $22020.1.4$   $22120.1.5$   $22220.1.6$  $22320.2$   $22420.3$   $22520.31$   $22520.3.2$  $22520.33$  3D  $22620.34$   $22720.35$  Voronoi  $22720.4$   $22920.5$   $229$   $4$   $232$   $21$ 23421.1 23421.2  $23721.21$   $23721.22$ 23821.2.3 23821.2.4 GPU 23921.3 24021.3.1 Direct3D 9 24021.3.2 Direct3D 8 24221.3.3 Direct3D 7 24221.4 24321.5 24321.5.1 24321.5.2 24421.5.3 DirectX 7 24421.5.4 24521.5.5 24521.6 24621.7 246 22 24822.1 24822.2 2 24822.2.1 24822.2.2 25022.3 25222.3.1 25222.3.2 25222.3.2 25322.4 255 23 25623.1 25623.1 25623.1.1 25723.1.2 主要技术 25723.2 光线跟踪的景深 25823.3 累积缓冲区的景深 25823.4 分层的景深 25923.5  $z \approx 26023.6 \quad z \approx 26123.7 \quad 26523.8$ 266 24 26724.1 26724.2 GPU 27724.3  $27824.4$   $28424.5$   $284$   $25$  28525.1 在shader中求导的需求 28525.2 用纹理计算过滤宽度 28725.3 讨论 28825.4 参考文 献 289第26章 OpenEXR图像文件格式 29126.1 什么是OpenEXR 29126.1.1 高动态范围图像 29126.1.2 "半精度"(Half)格式 29326.1.3 可表示的数值范围 29326.1.4 彩色分辨率 29426.1.5 C++ 29426.2 OpenEXR 29426.2.1 29426.2.2 29426.3 OpenEXR 数据压缩 29526.4 OpenEXR的使用 29526.4.1 OpenEXR图像的读和显示 29526.4.2 一 OpenEXR 29626.5 30026.6 HDR 30226.7 30326.8 304 27 30527.1 30527.2 30627.2.1 30627.2.2 30727.2.3 30827.3 31027.3.1 Image 31127.3.2 ImageFilter 31427.3.3 31527.4 31827.5 31927.6 32027.7 321 5 324 28  $32628.1$   $32628.1.1$   $32628.1.2$   $32628.2$   $32728.2.1$ 32828.2.2 32828.2.3 32828.2.4 32928.2.5 32928.3 32928.3.1 CPU 32928.3.2 33028.3.3  $33128.34$   $33128.35$   $33228.36$   $3328.4$  $33428.5$   $33429$   $33529.1$   $33529.1.1$ 33529.1.2 z 33529.2 33629.3 33629.3 33629.3 33629.3.1  $33729.32$   $33729.4$   $33729.4$  $33929.42$   $33929.5$   $33929.51$ 34029.5.2 34029.6 34129.6.1 CPU 34129.6.2 34129.6.3 54229.64 34229.6.4 34229.7 34329.8

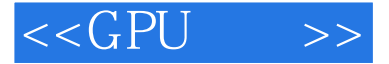

34329.8.1 34429.8.2 34429.8.2 34529.9 34529.10 346 30 FX Composer 34730.1 34730.2 34730.3 34830.4 35230.5 35330.6 Direct3D 现 35330.6.1 设备窗口 35330.6.2 Direct3D效果 35430.6.3 ID3DXEffectCompiler 35430.6.4 ID3DXEffect 35530.7 35530.8 35630.9 356 31 FX Composer 35731.1 35731.1.1 35831.1.2 35931.1.3 36031.1.4 Shader Perf 36131.1.5 36131.1.6 36331.1.7 36431.1.8 36531.1.9 36531.2 36631.3 367 32 Shader接口入门 36832.1 shader接口的基础 36932.2 一个灵活的光源描述 37132.3 材质树 37332.4 37632.5 376 33 RenderMan shader shader 37733.1 37733.2 37833.2.1 37833.2.2 shader 37833.2.3 37933.3 3 37933.4 37933.4 38033.5 5 3793.4 5  $\frac{38033}{5}$  $38133.51$   $38133.52$   $38133.5.3$  $38233.54$   $38333.55$   $38333.6$   $38433.7$   $386$ 34 Cinema 4D 38734.1 38734.2 Cinema 4D CgFX 38034.3 shader 39034.4 39134.5 39334.6 39434.7 395 35 39635.1 39635.2  $39735.3$   $39835.31$   $39835.32$  $39835.4$   $40035.4.1$   $40035.4.2$   $40035.5$ 40335.6 40835.7 40835.7 A0835.7 A0835.7 A0835.7 A0836 40936.1 40936.2 shader 40936.3 effect 41136.3.1 41236.3.2 结构体 41236.3.3 pass 41236.3.4 technique 41236.3.5 评注 41236.4 shader数据的类型  $41336.4.1$   $41336.4.2$   $41436.4.3$   $41436.4.4$   $41436.5$ 与shader的通信 41436.5.1 场景信息 41436.5.2 材质的参数 41536.5.3 顶点格式 41636.5.4 场景 41636.5.5 technique pass 41736.6 effect 41736.6.1 41736.6.2 shader 41836.6.3 shader 41836.7 41936.8 419 6 422 37 GPU 42437.1 GPU 42437.1.1 42537.1.2 42637.1.3 GPU 42637.2 42637.2.1 42737.2.2 42837.3 42837.3 42837.3.1 Bitonic 42837.3.2 43037.4 43237.4.1 43237.4.2 43337.4.3 GPU CPU 43337.5 43337.6 43338 GPU  $43538.1$   $43538.1.1$   $43638.1.2$   $43638.1.3$   $43638.2$ 景 43638.2.1 不可压缩流体的Navier-Stokes方程式 43738.2.2 Navier-Stokes方程式的各项 43838.2.3 43838.2.4 Navier-Stokes 43938.3 44338.3.1 CPU-GPU 44438.3.2 44538.3.3 44538.4 45038.4 45038.4 45038.4 45038.4 45038.4.1  $\frac{45038.4 \text{ m}}{45038.4 \text{ m}}$ 45038.4.2 45038.5 45138.5.1 45238.5.2 45238.5.3  $45238.5.4$   $45238.5.5$   $45338.6$   $45338.7$ 453 39 45439.1 45439.2 45539.3  $45639.4$   $45939.4.1$   $45939.4.2$   $46039.4.3$ 46139.5 46339.5.1 46339.5.2 46739.6 46739.7 46939.8 469 40 **47140.1** 47140.2  $47340.2.1$   $47340.2.2$   $47540.3$ 48040.4 48040.5 480 41 48141.1 48141.1.1 48141.1.2 48141.1.3 48341.2 48441.2.1 48441.2.2 48541.2.3 48641.2.4 48841.3 48941.4 490 42 49142.1 49142.2 GPU 49242.2.1 49242.2.2 49242.2.3 49342.3

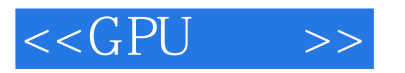

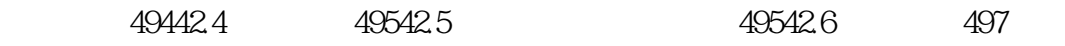

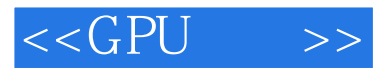

本站所提供下载的PDF图书仅提供预览和简介,请支持正版图书。

更多资源请访问:http://www.tushu007.com